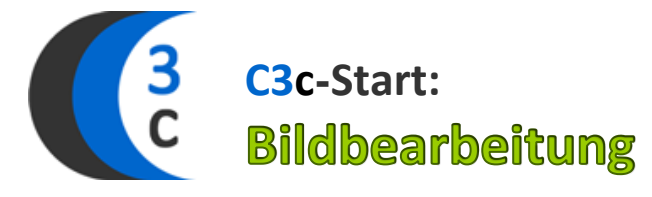

 $\begin{array}{ll} \hline \rule{0pt}{2.2ex} \rule{0pt}{2.2ex} \$ **kann ich noch nicht kann ich schon gut will ich noch üben**

*Checkliste zum Kompetenzspektrum im C3c-Start-Baustein: Bildbearbeitung*

Die Bildbearbeitungskompetenzen im C3c-Start- und C3c-Compact-Level können mit verschiedensten Softwareprogrammen umgesetzt werden. Das Wissen und Können zu C3c-Start-Bildbearbeitung bildet eine gute Grundlage für die Veröffentlichung von Bildern in Webcommunities.

# **1. GRUNDLAGEN:**

## **Rechtliches**

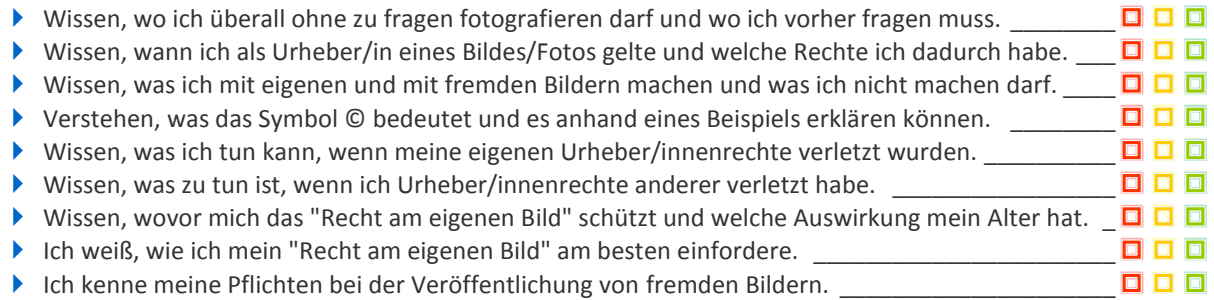

# **Bilddateien – Dateiformate, Eigenschaften und Handling**

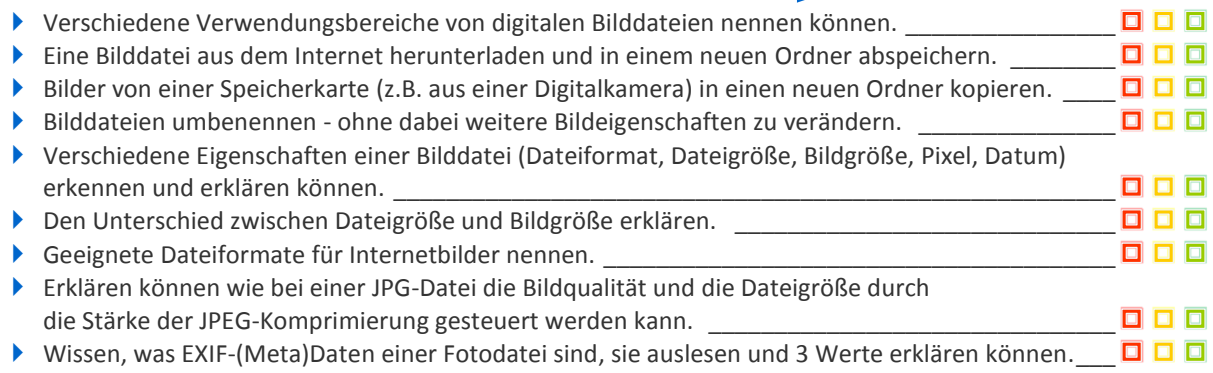

#### **Softwarebedienung**

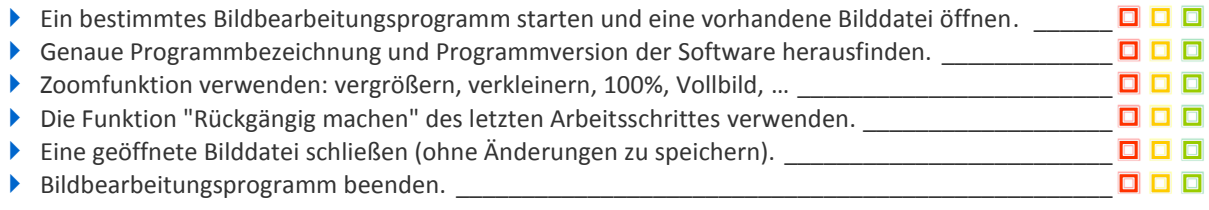

## **2. BILDBEARBEITUNG:**

#### **Bildkorrektur**

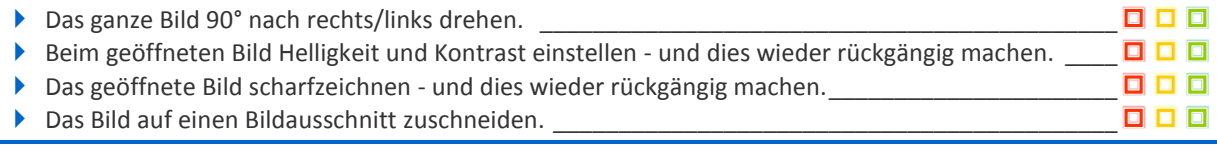

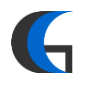

# **C3check | |Bildbearbeitung**

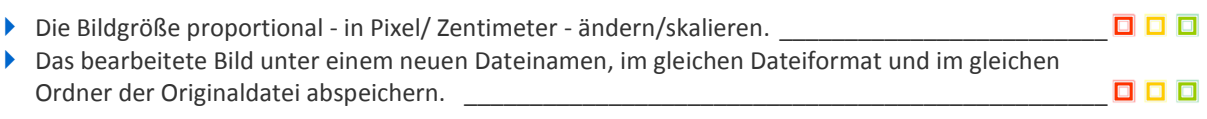

# **Funktionen und Werkzeuge der Bildbearbeitung**

#### *Textwerkzeug*

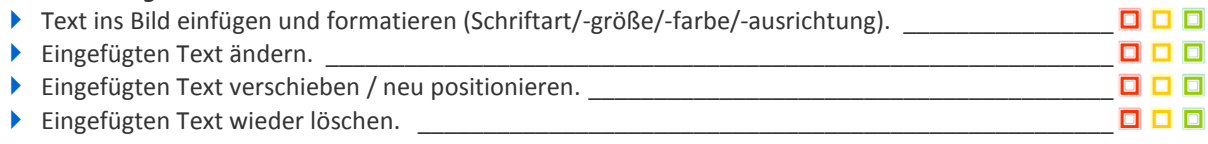

# **Bildmanipulation**

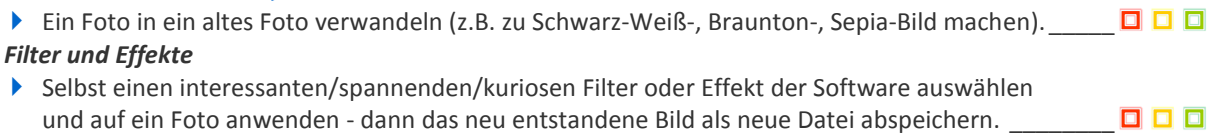

# **3. BILDVERWENDUNG:**

# **Aufgabenspezifisches mit digitalen Bilddateien**

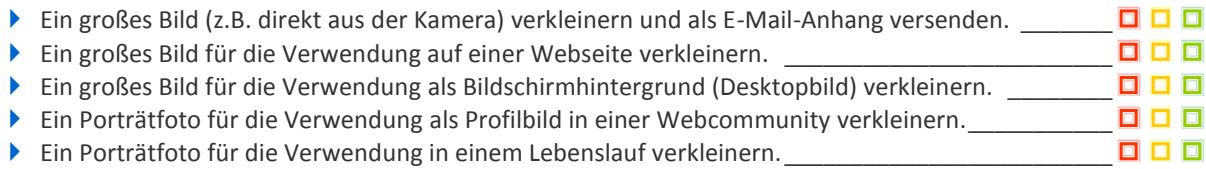

# **Außerdem kann ich schon will ich noch üben kann ich noch nicht**

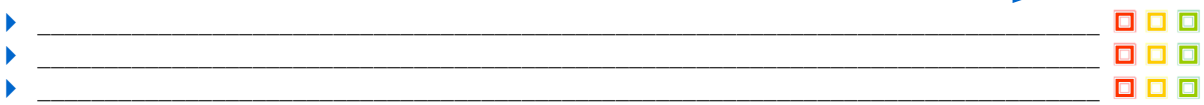

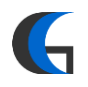